# e-Spirit<sup>AG</sup>

# Release-Notes FirstSpirit – EmailMarketing<sup>4.2</sup>

# New Features

#### Easier Configuration

Configuration values like "url to Universal Messenger" and the channel id of the TestNewsletter channel are now read directly from the project settings. It is no longer required to manipulate the newsletter scripts and enter these values manually again.

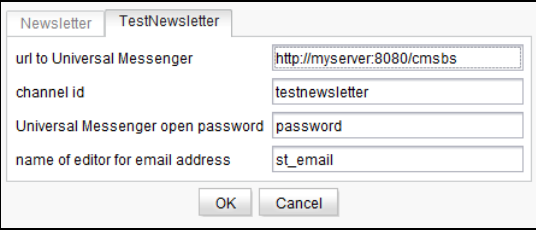

You can find more information in our documentation "FirstSpirit™ Newsletter" in chapter 4.2 "Configuration".

### Multilingual Mailings

It is now possible to directly address only specific languages/channels per newsletter. So you can generate a mailing with only one language or a mailing where the generated single-language mailing is sent to multiple output channels/languages. This can be useful if the mailing is not available in the desired language and the mailing should be sent in a fallback language.

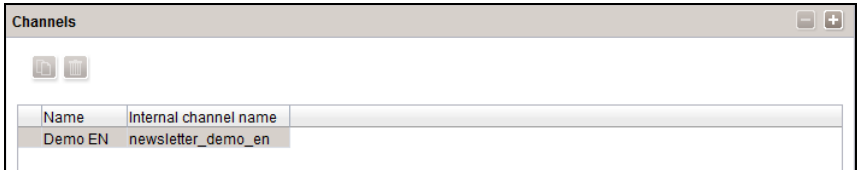

You can find more information in our documentation "FirstSpirit™ Newsletter" in chapter 7.1 "Datasets required ".

#### Enhanced Workflows

Workflows now contain a view logic that only allows to send released newsletter database entries. In case of an error during the despatching of a mailing, the workflow no longer ends in a dead end, but in an error state so that the error can be reported and the workflow can be finished.

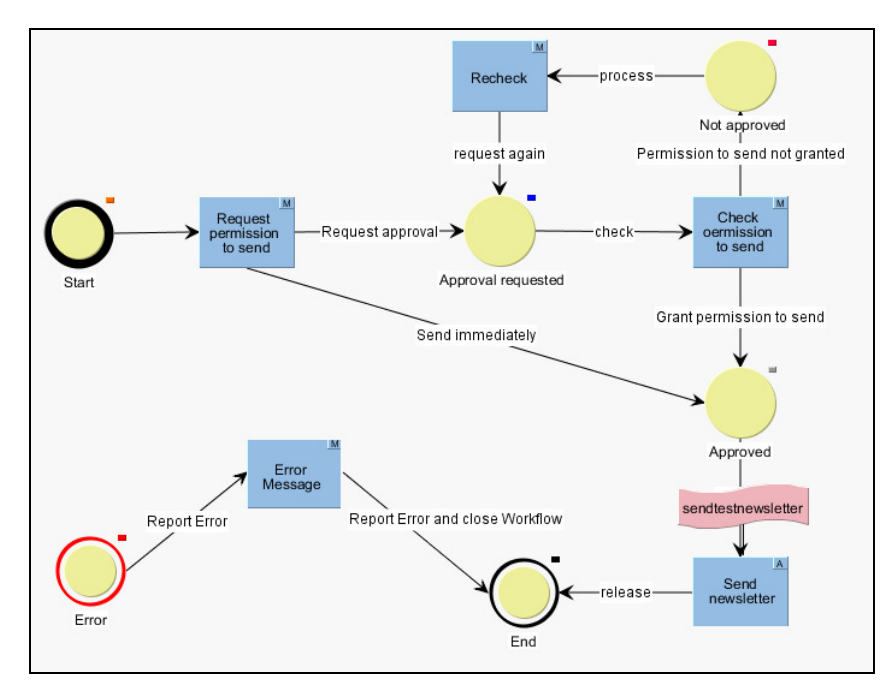

You can find more information in our documentation "FirstSpirit™ Newsletter" in chapter 5.3 "Creating the workflows ".

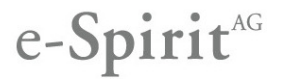

# Template changes and support for UM 5.2

The target pages from page templates can now be configured in the project settings and are no longer hard coded in the page templates themselves. The project settings now also contain a trigger that switches between the different template syntax for UM installation prior 5.1 and after 5.1 automatically.

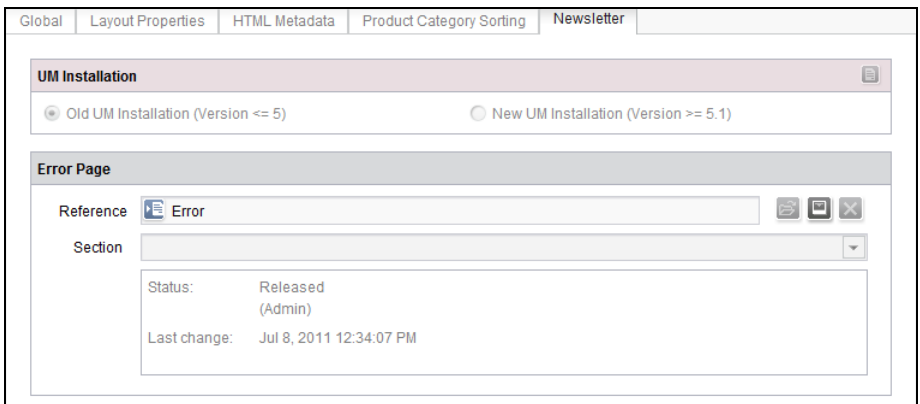

You can find more information in our documentation "FirstSpirit™ Newsletter" in chapter 5.6 "Project settings ".

New documentation

The documentation has been completely reworked to make installation and configuration of the module even easier.

# Compatibility

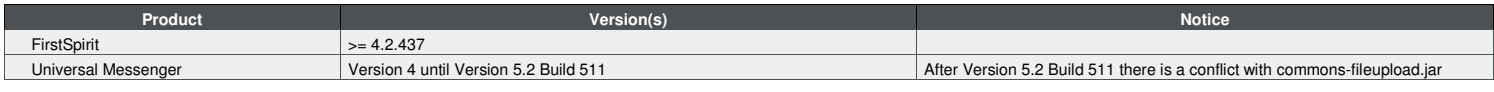

## Fixed issues

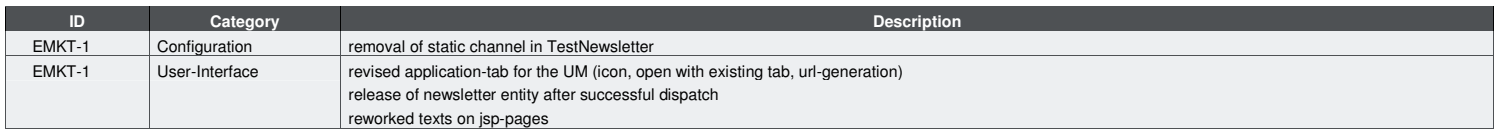

# Help

The e-Spirit Helpdesk provides expert technical support to customers and partners covering any topic related to the FirstSpirit™ product. You can get and find more help concerning relevant topics in our community.